#### List of modifications made in HTS (for version 2.3)

HTS Working Group

December 25, 2015

## 1 Modifications in Model Definition

In HTS, the HTK HMM definition (please see HTKBook [1] Chapter 7) has been modified to support MSD [2], stream-level tying, and adaptation of multi-stream HMMs. This section gives its brief description.

First, *<*MSDInfo*>* is added to global options of the HTK HMM definition language The arguments to the *<*MSDInfo*>* option are the number of streams (default 1) and then for each stream, 0 (non-MSD stream) or 1 (MSD stream) of that stream. The full set of global options [in](#page-14-0) HTS is given below.

```
globalOpts = option { option }
option = <HmmSetId> string |
              <StreamInfo> short { short } |
              <MSDInfo> short { short } |
              <VecSize> short |
              <ProjSize> short |
              <InputXform> inputXform |
              <ParentXform> ∼a macro |
              covkind |
              durkind |
              parmkind
```
Second, the number of mixture specification is modified to support stream-level tying structure as follows:

```
HTK HTS
<State> 2 <State> 2
<NumMixes> 1 2
 <SWeights> 2 0.9 1.1 <SWeights> 2 0.9 1.1
 <Stream> 1 <Stream> 1
                    <NumMixes> 1
  <Mixture> 1 1.0 <Mixture> 1 1.0
   <Mean> 4 <Mean> 4
    0.3 0.2 0.1 0.0 0.3 0.2 0.1 0.0
   <Variance> 4 <Variance> 4
    0.5 0.4 0.3 0.2 0.5 0.4 0.3 0.2
  <Stream> 2 <Stream> 2
                    <NumMixes> 2
  <Mixture> 1 0.4 <Mixture> 1 0.4
   <Mean> 2 <Mean> 2
    1.0 2.0 1.0 2.0
   <Variance> 2 <Variance> 2
    4.0 8.0 4.0 8.0
  <Mixture> 2 0.6 <Mixture> 2 0.6
   <Mean> 2 <Mean> 2
    2.0 9.0 2.0 9.0
   <Variance> 2 <Variance> 2
    3.0 6.0 3.0 6.0
```
As you can see, *<*NumMixes*>* is moved from state-level to stream-level. This modification enables us to include the number of mixture component in the stream-level macro. Based on this implementation, stream-level macro was added. The various distinct points in the hierarchy of HMM parameters which can be tied in HTS is as follows:

- *∼*s shared state distribution
- *∼*p shared stream
- *∼*m shared Gaussian mixture component
- *∼*u shared mean vector
- *∼*v shared diagonal variance vector
- *∼*i shared inverse full covariance matrix
- *∼*c shared Cholesky *U* matrix
- *∼*x shared arbitrary transform matrix
- *∼*t shared transition matrix
- *∼*d shared duration parameters
- *∼*w shared stream weight vector

Note that the *∼***p** macro is used by the HMM editor HHED for building tied mixture systems in the original HTK macro definition.

The resultant state definition of in the modified HTK HMM definition language is as follows:

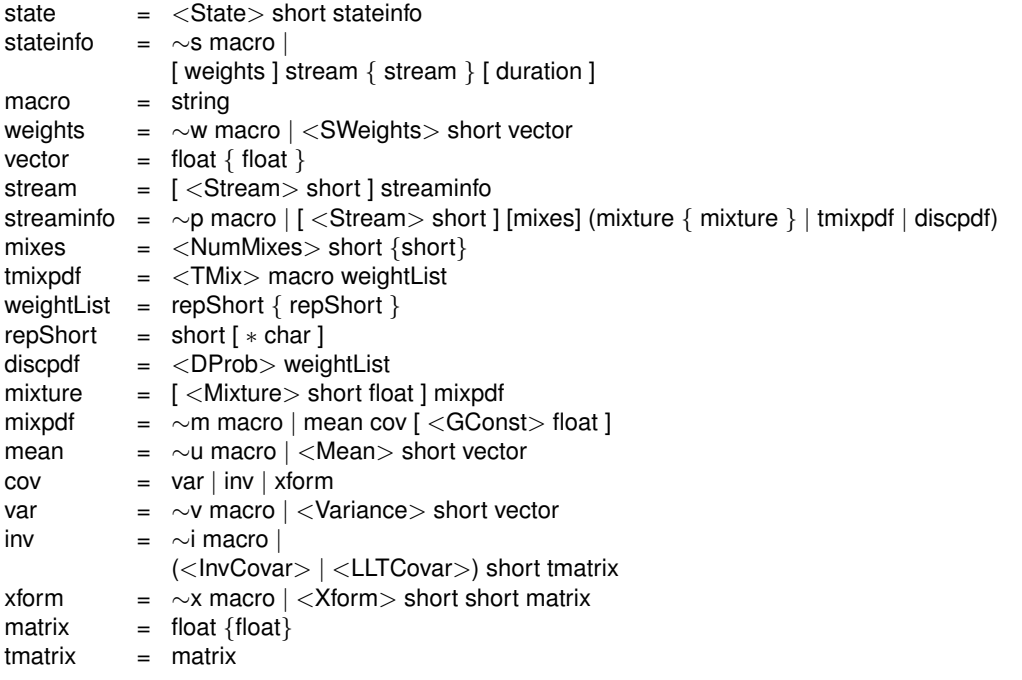

It should be noted that *<*Stream*>* can doubly be specified in both stream and streaminfo. This is because *<*Stream*>* in *∼*p macro is essential to specify stream index of this macro. This stream index information is used in various HTS functions to check stream consistency.

Third, to support multi-stream HMM adaptation, the HTK HMM definition language for baseclasses is modified. A baseclass is defined as

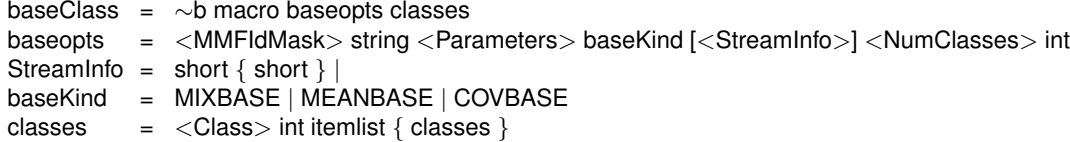

where *<*StreamInfo*>* is optionally added to specify the stream structure.

# 2 Added Configuration Variables

A number of configuration variables have been added to HTK to control new functions implemented in HTS. Their names, default values, and brief descriptions are as follows:

| Module        | Name                                | Default                 | Description                                                                  |
|---------------|-------------------------------------|-------------------------|------------------------------------------------------------------------------|
| <b>HADAPT</b> | SAVEFULLC                           | F                       | Save transformed model set in                                                |
|               |                                     |                         | full covariance form                                                         |
|               | USEMAPLR                            | $\mathbf F$             | Use MAP criterion $\boxed{3}$                                                |
|               | <b>USEVBLR</b>                      | $\overline{\mathrm{F}}$ | Use VB criterion $[4]$                                                       |
|               | <b>USESTRUCTURALPRIOR</b>           | $\mathbf{F}$            | Perform structural<br>approach                                               |
|               |                                     |                         | (e.g., SMAPLR, CSMAPLR,                                                      |
|               |                                     |                         | and SVBLR)                                                                   |
|               | PRIORSCALE                          | 1.0                     | Prior parameter for MAPLR and                                                |
|               |                                     |                         | <b>VBLR</b>                                                                  |
|               | SAVEALLNODEXFORMS                   | T                       | Save<br>$\overline{all}$<br>$($ unnecessary $)$<br>$\overline{\text{lin}^-}$ |
|               |                                     |                         | ear transforms estimated in                                                  |
|               |                                     |                         | SMAPLR/CSMAPLR/SVBLR                                                         |
|               | BANDWIDTH                           |                         | Bandwidth of transformation                                                  |
|               |                                     |                         | matrices $[5]$                                                               |
|               | DURUSEBIAS                          | F                       | Specify a bias with linear trans-<br>forms                                   |
|               |                                     |                         |                                                                              |
|               | DURSPLITTHRESH                      | 1000.0                  | Minimum occupancy to gener-<br>ate a transform for state duration            |
|               |                                     |                         | model set                                                                    |
|               |                                     | MLLRMEAN                | <b>Transformation kind</b>                                                   |
|               | DURTRANSKIND<br><b>DURBLOCKSIZE</b> | full                    | Block structure of transform for                                             |
|               |                                     |                         | state duration model set                                                     |
|               | DURBANDWIDTH                        |                         | Bandwidth of transformation                                                  |
|               |                                     |                         | matrices for state duration model                                            |
|               |                                     |                         | set                                                                          |
|               | <b>DURBASECLASS</b>                 | global                  | Macroname of baseclass for                                                   |
|               |                                     |                         | state duration model set                                                     |
|               | <b>DURREGTREE</b>                   |                         | Macroname of regression tree                                                 |
|               |                                     |                         | for state duration model set                                                 |
|               | DURADAPTKIND                        | <b>BASE</b>             | Use regression tree or base                                                  |
|               |                                     |                         | classes to adapt state duration                                              |
|               |                                     |                         | model set                                                                    |
| <b>HFB</b>    | MAXSTDDEVCOEF                       | 10                      | Maximum duration to be evalu-                                                |
|               |                                     |                         | ated                                                                         |
|               | MINDUR                              | 5                       | Minimum duration to be evalu-                                                |
|               |                                     |                         | ated                                                                         |
| <b>HMAP</b>   | <b>APPLYVFLOOR</b>                  | T                       | Apply variance floor to model                                                |
|               |                                     |                         | set                                                                          |
| <b>HGEN</b>   | MAXEMITER                           | 20                      | Maximum number of EM itera-                                                  |
|               |                                     |                         | tions                                                                        |
|               | EMEPSILON                           | $1.0E-4$                | Convergence factor for EM iter-                                              |
|               |                                     |                         | ation                                                                        |

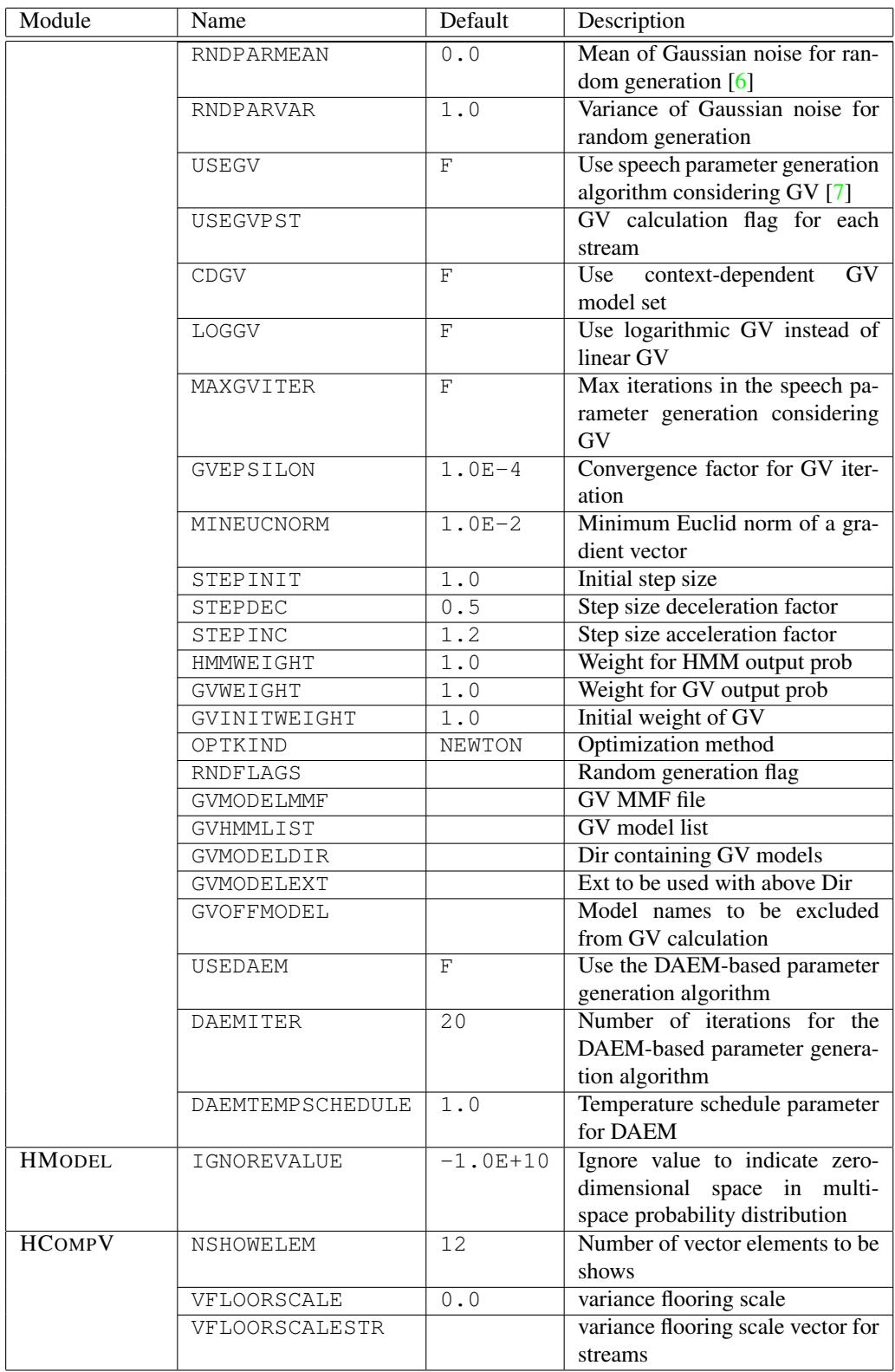

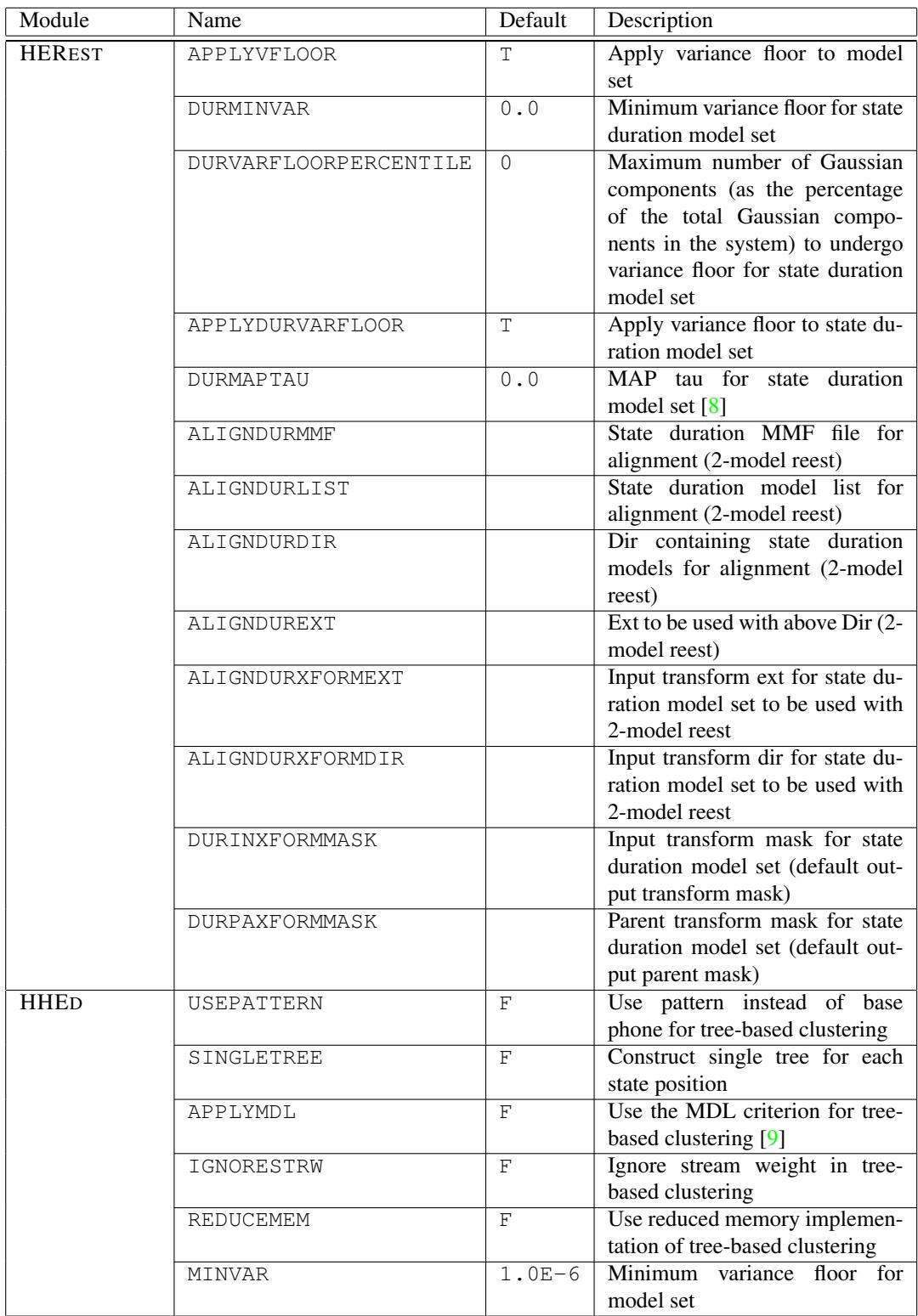

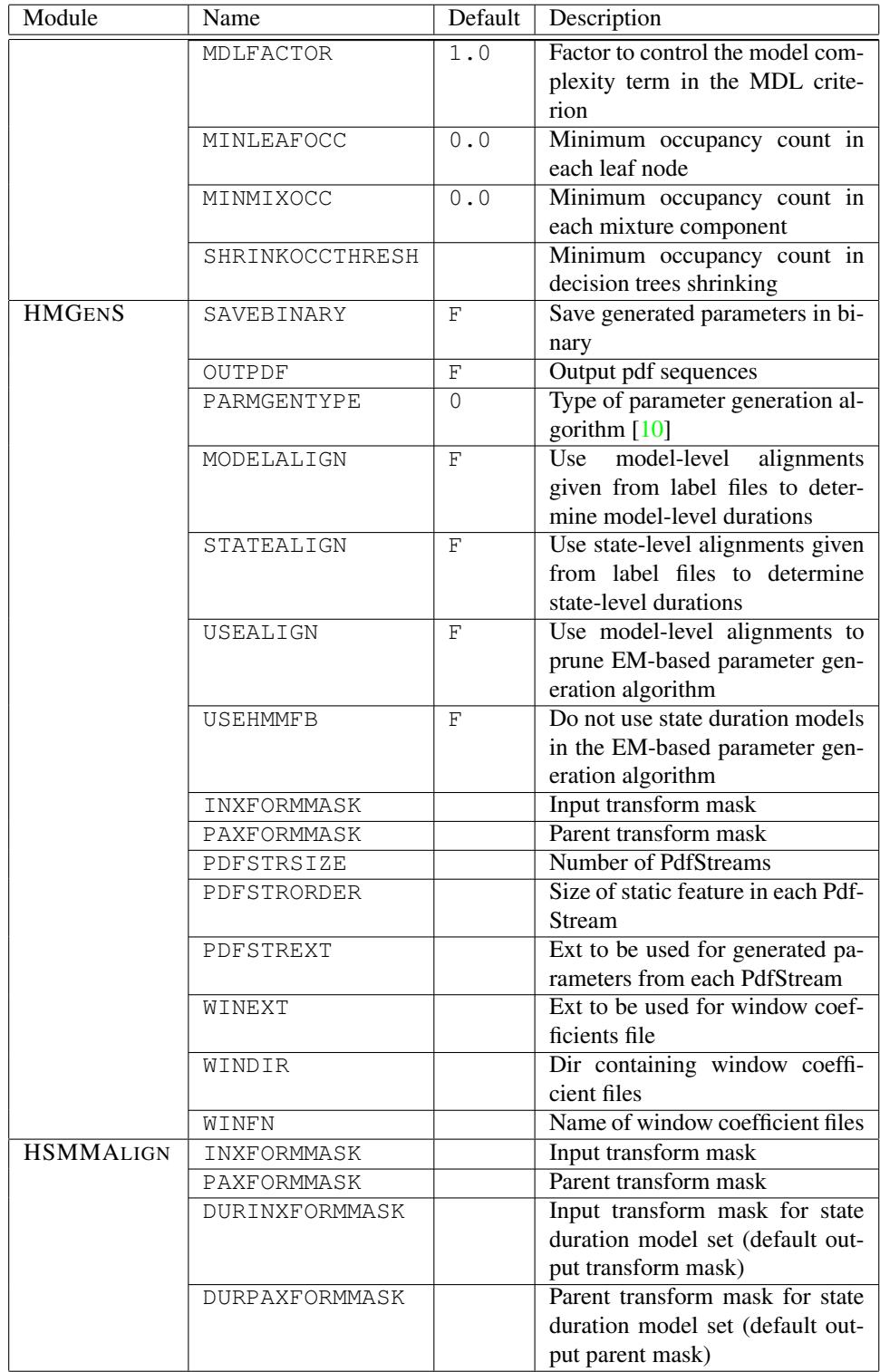

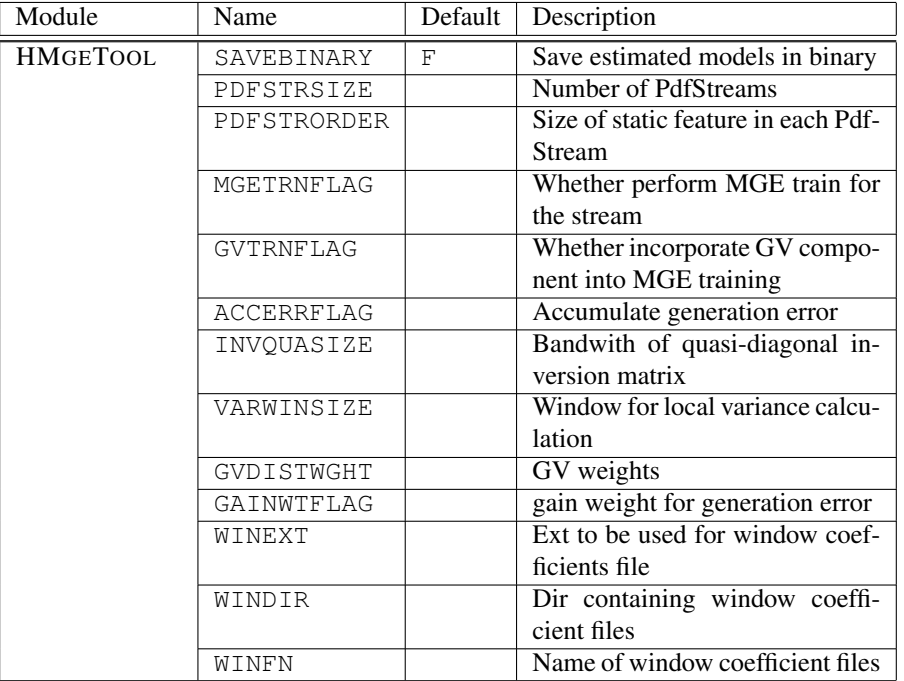

Other configuration variables in HTK can also be used with HTS. Please refer to HTKBook [1] Chapter 18 for others.

# 3 Added Command-Line Options

Various new command-line options have also been added to HTK tools. They are listed as follows:

#### HINIT

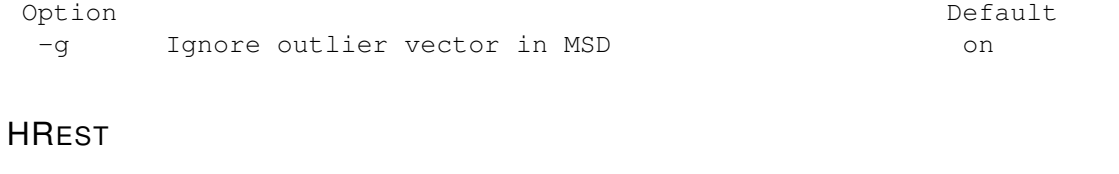

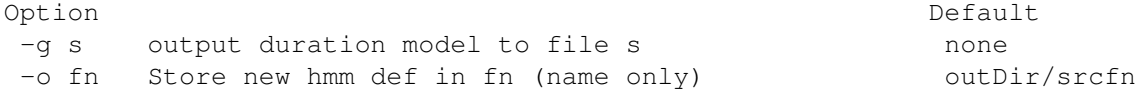

#### **HEREST**

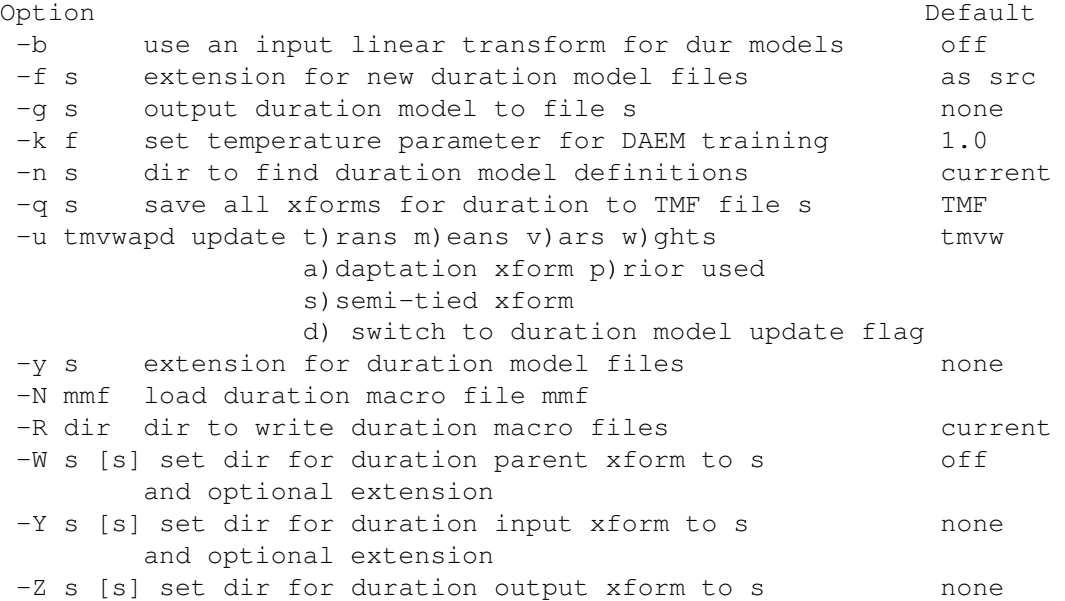

### **HHED**

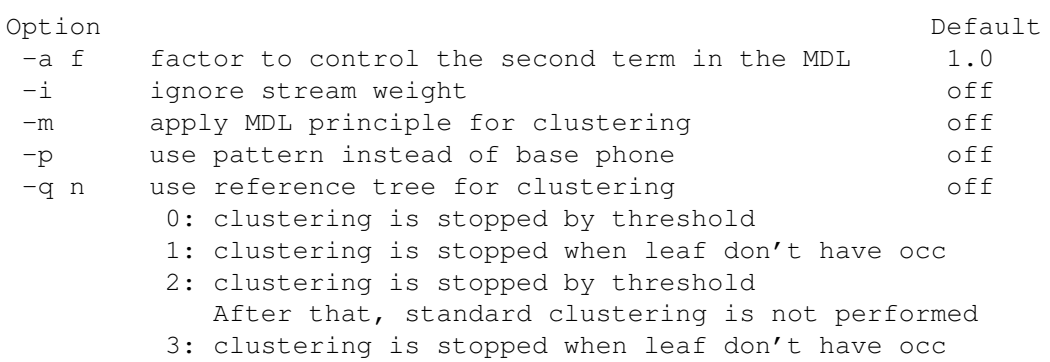

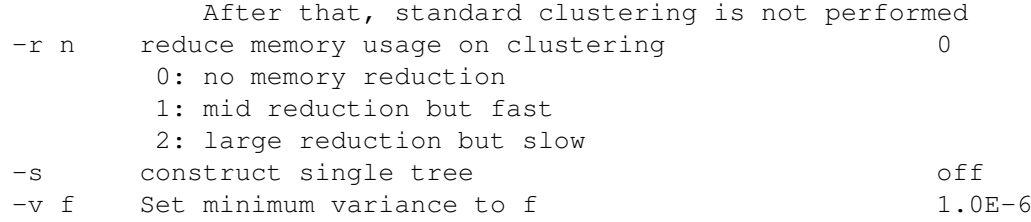

# HMGENS

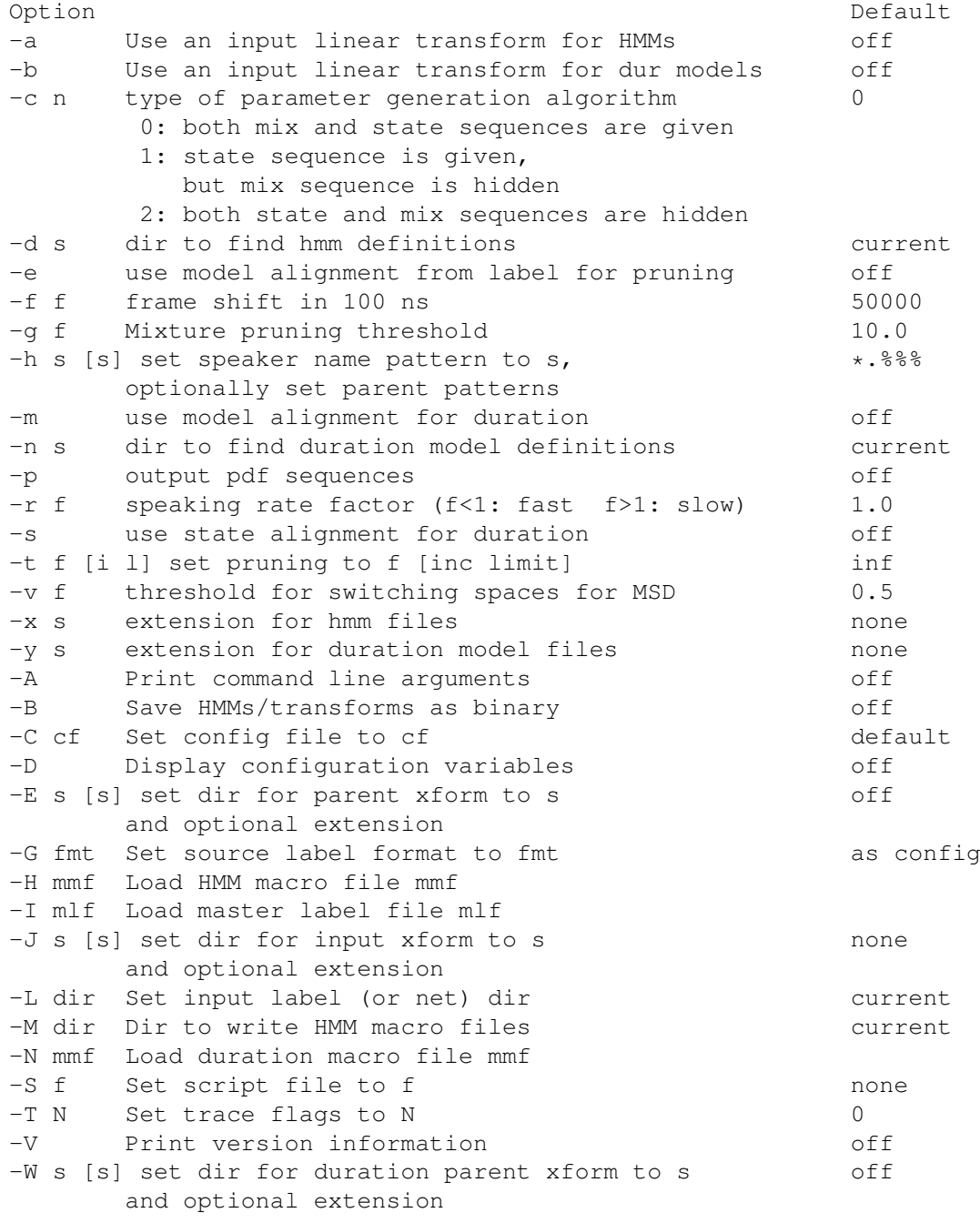

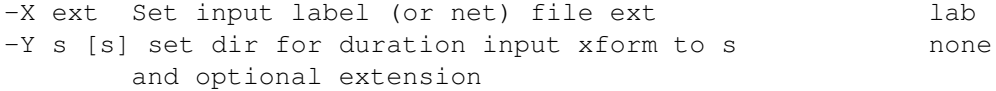

## **HSMMALIGN**

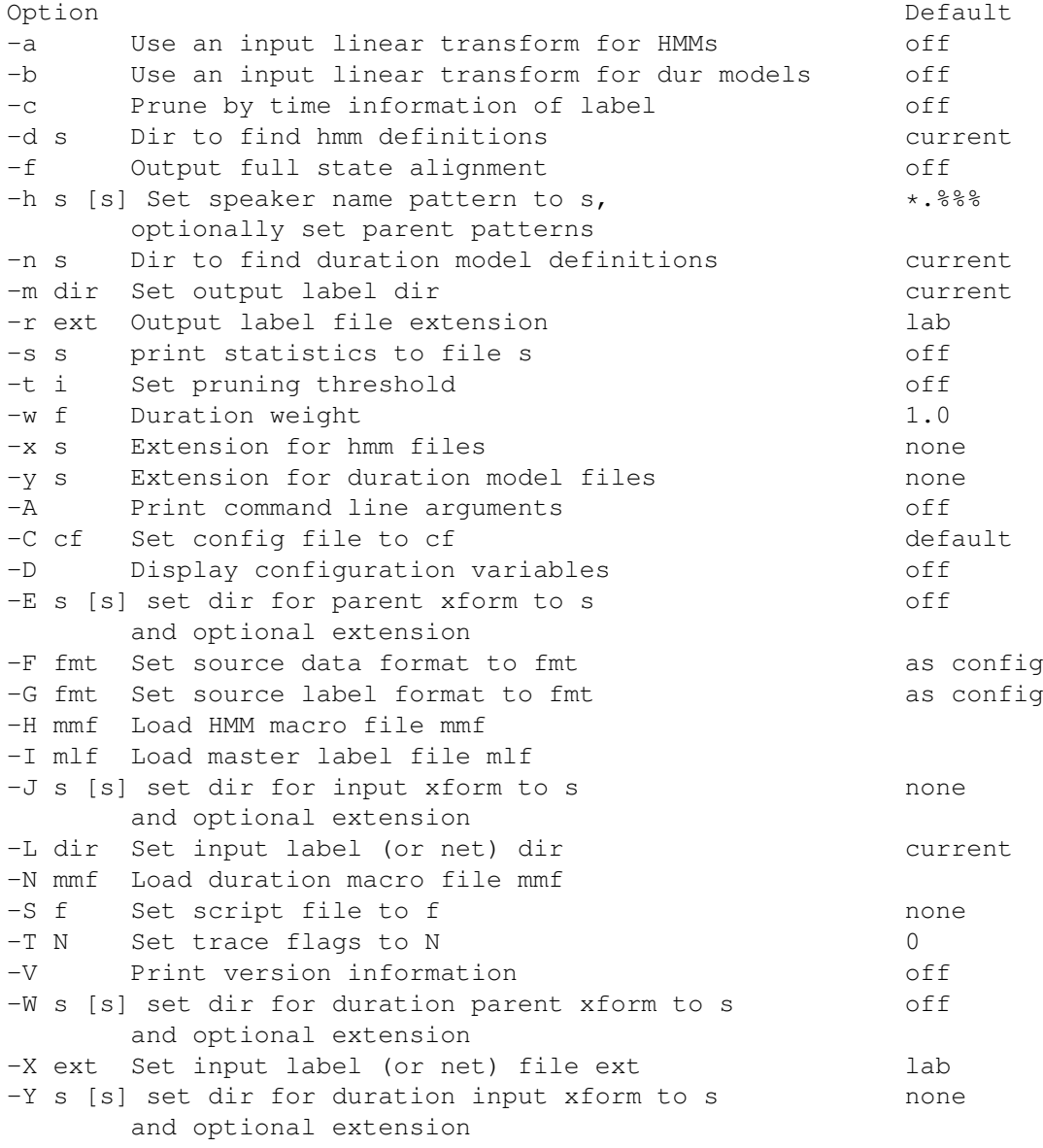

### HMGETOOL

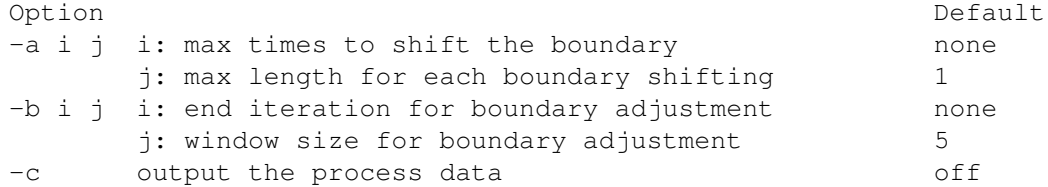

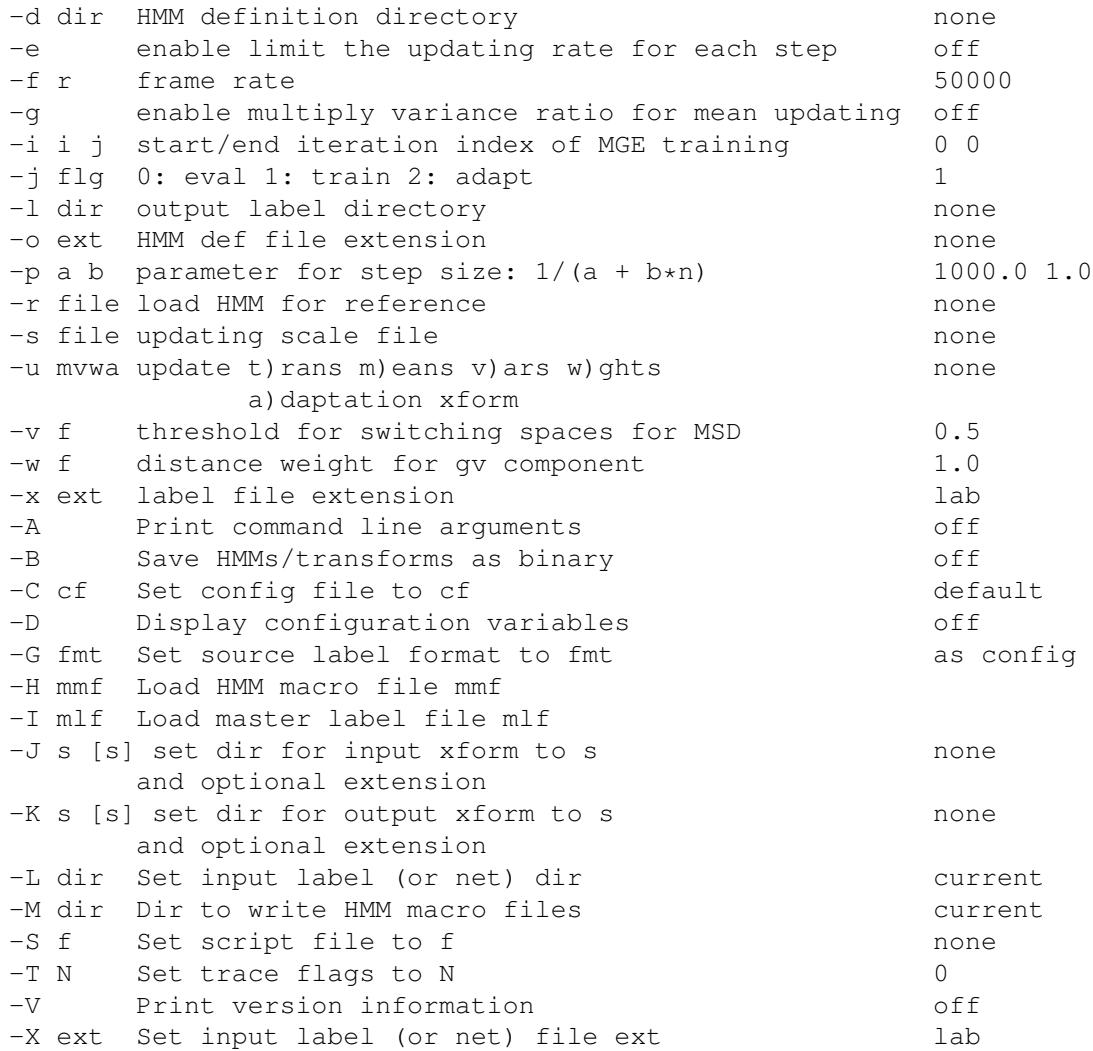

Please also refer to HTKBook [1] Chapter 17 for other command-line options.

### 4 Added Commands and Modifications in HHED

Some HHED commands have been added in HTS. They are as follows:

```
AX filename - Set the Adapt XForm to filename
AX filename state_mapping_table mmf list output_filename
                  - Set the Adapt XForm to another model and save one
CM directory - Convert models to pdf for speech synthesizer
CT directory - Convert trees/questions for speech synthesizer
DM type macroname - Delete macro from model-set
DR id - Convert decision trees to a regression tree
DV - Convert full covariance to diagonal variances
IT filename - Clustering while imposing loaded tree structure
                    If any empty leaf nodes exist, loaded trees
                    are pruned
                   and then saved to filename
IX filename - Set the Input Xform to filename
JM hmmFile itemlist - Join Models on stream or state level
PX filename - Set the Parent Xform to filename
SM smtable mmf hlist - Output KLD-based state mapping table
// comment - Comment line (ignored)
```
In many HHED commands, we are required to specify item lists to specify a set of items to be processed. In HTS, item list specification has been modified to specify stream-level items.

```
itemList = "{" itemSet { "," itemSet } "}"
itemSet = hmmName . ["transP" | "state" state ]
hmmName= ident | identList
identList = "(" ident { "," ident } ")"
ident = < char | metachar >
metachar = "?" | "⋆"
state = index ["." stateComp ]
index = "[" intRange { "," intRange } "]"
intRange = integer <math>\int</math> "-" integer <math>\int</math>stateComp= "dur" | "weights" | stream
stream = [ " stream" index | [ ".mix" mix ]
mix = index [ "." ( "mean" | "cov" ) ]
```
For example,

TI str1 {\*.state[2].stream[1]}

denotes tying streams in state 2 of all phonemes.

# Appendix A History of HTS

- *•* Version 1.0 (December 2002)
	- Based on HTK-3.2.
	- HHED supports tree-based clustering based on the MDL criterion [9].
	- HHED supports stream-dependent tree-based clustering [11].
	- HMODEL supports multi-space probability distributions (MSD) [2].
	- HEREST can generate state duration modeling [12].
	- Speech parameter generation algorithm  $[10]$  is implemented in HG[EN](#page-14-5) and HMGENS.
	- Demo using the CMU Communicator database.
- *•* Version 1.1 (May 2003)
	- Based on HTK-3.2.
	- Small run-time synthesis engine (hts en[gine](#page-14-6)).
	- Demo using the CSTR TIMIT database.
	- HTS voices for the Festival speech synthesis system [13].
- *•* Version 1.1.1 (December 2003)
	- Based on HTK-3.2.1.
	- HCOMPV supports variance flooring for MSD-HMMs.
	- Demo using the CMU ARCTIC database [14].
	- Demo using the Nitech Japanese database.
	- Demo supports post-filtering [15].
	- HTS voice for the Galatea toolkit  $[16]$ .
- *•* Version 2.0 (December 2006) [17]
	- Based on HTK-3.4.
	- Support generating state durat[ion](#page-14-7) PDFs in HREST.
	- Phoneme boundaries can be given [to H](#page-14-8)EREST using the -e option [18].
	- Reduced-memory impleme[nta](#page-14-9)tion of tree-based clustering in HHED with the -r option.
	- Each decision tree can have a name with regular expressions in HHED with the -p option.
	- Flexible model structures in HMGENS.
	- Speech parameter generation algorithm based on the EM algorithm [\[1](#page-14-10)0] in HMGenS.
	- Random generation algorithm [6] in HMGENS [6].
	- State or phoneme-level alignments can be given to HMGENS.
	- The interface of HMGENS has been switched to HEREST-style.
	- Various kinds of linear transformations for MSD-HMMs are support[ed](#page-14-6) in HADAPT.
		- *∗* Constrained MLLR based [ad](#page-14-3)aptation [19].
		- *∗* Adaptive training based on constrained MLLR [19].
		- *∗* Precision matrix modeling based on semi-tied covariance matrices [20].
		- *∗* Heteroscedastic linear discriminant analysis (HLDA) based feature transform [21].
		- *∗* Phonetic decision trees can be used to [defi](#page-14-11)ne regression classes for adaptation [22]
		- *∗* Adapted HMMs can be converted to the run-ti[me s](#page-14-11)ynthesis engine format.
	- Maximum a posteriori (MAP) adaptation [8] for MSD-HMMs in HMAP[.](#page-14-12)
- *•* Version 2.0.1 (May 2007)
	- Based on HTK-3.4.
	- HADAPT supports band structure for linear transforms [5].
	- HCOMPV supports stream-dependent vari[an](#page-14-4)ce flooring scales.
	- Demo support LSP-type spectral parameters.
	- $-$  *β* version of the runtime synthesis engine API (hts engine API).
	- $-$  hts engine API supports speaker interpolation  $[23]$ .
- *•* Version 2.1 (June 2008)
	- Based on HTK-3.4.
		- Released under the Modified BSD license [24].
- Simple documentation.
- 64-bit compile support.
- MAXSTRLEN (maximum length of strings), MAXFNAMELEN (maximum length of filenames), PAT LEN (maximum length of pattern strings), and SMAX (maximum number of streams) defined in HShell.h can be set through configure script.
- HFB supports the forward/backward algorithm for hidden semi-Markov models (HSMMs) [25, 26].
- HADAPT suports SMAPLR/CSMAPLR adaptation [27, 3].
- HGEN supports speech parameter generation algorithm considering global variance (GV) [7].
- HGEN supports random generation of transitions, durations, and mixture components.
- HEREST supports HSMM training and adaptation.
- HMGENS supports speech parameter generation fro[m](#page-14-13) [HS](#page-14-14)MMs.
- Add DM command to HHED to delete an existing macro from MMF.
- Add IT command to HHED to impose pre-constructed trees in clustering.
- Add JM command to HHED to join models on state or stream level.
- HHED MU command supports '\*2' style mixing up.
- HHED MU command supports mixture-level occcupancy threshhold in mixing up.
- First stable version of the runtime synthesis engine API (hts engine API).

#### *•* Version 2.1.1 (May 2010)

- Based on HTK-3.4.1
- WFST converter for forced-alignment of HSMM is implemented in HFST [28].
- Demo support context-dependent GV without silent and pause phoneme.
- Add initial GV weight for parameter generation in HMGENS.
- Add memory reduction options for context-clustering in HHED.
- Add model-level alignments given from label of singing voice to determine [no](#page-14-15)te-level durations.
- Demo using the Nitech Japanese database for singing voice synthesis [29].
- The API of runtime synthesis engine, hts engine API, is splitted from HTS itself and moved to Source-Forge.

#### *•* Version 2.2 (July 2011)

- Support DAEM algorithm in parameter estimation step [30].
- Support KLD-based state-mapping and cross-lingual speaker adaptation in HHED [31].
- Add stand-alone HSMM-based forced-alignment command, HSMMALIGN, instead of HFST [28].
- Add HMGETOOL for MGE training [32].
- Context-clustering can be started in the middle of the tre[e b](#page-14-16)uilding.
- Change sampling frequency of demo from 16kHz to 48kHz.
- Support bark critical-band based aperiodic measure.
- Change speakers of Brazilian Portugu[ese](#page-14-17) and Japanese song demo.
- Release slides as a tutorial of HMM-based speech synthesis.
- *•* Version 2.3 (December 2015)
	- Add VBLR adaptation in HEREST [4].
	- Add DAEM-based parameter generation algorithm in HMGENS.
	- Add parallel mode to HCOMPV, HINIT, and HREST.
	- Support DP search to determine state duration when the model alignments are given in HMGENS.
	- Speed up context-clustering by calc[ula](#page-14-1)ting differences between answers to current and previous questions.
	- Add LSP postfilter in demo [33].
	- Support mel-cepstrum based aperiodic measure in STRAIGHT demo.
	- Support new HTS voice format for hts engine API.
	- Turn off spectrum normalization in STRAIGHT demo.
	- Add modulation spectrum-b[ase](#page-14-18)d postfilter in demo [34].
	- Add untying weights function in HHEd.
	- Support text files instead of utt files for general English database.
	- Integrate normal demo and STRAIGHT demo.

#### **References**

- [1] S. Young, G. Evermann, M. Gales, T. Hain, D. Kershaw, X.-Y. Liu, G. Moore, J. Odell, D. Ollason, D. Povey, V. Valtchev, and P. Woodland. *The Hidden Markov Model Toolkit (HTK) version 3.4*, 2006. http://htk.eng.cam.ac.uk/.
- [2] K. Tokuda, T. Masuko, N. Miyazaki, and T. Kobayashi. Multi-space probability distribution HMM. *IEICE Trans. Inf. & Syst.*, E85- D(3):455–464, Mar. 2002.
- <span id="page-14-0"></span>[3] Y. Nakano, M. Tachibana, J. Yamagishi, and T. Kobayashi. Constrained structural maximum a posteriori linear regression for averagevoice-based speech synthesis. In *Proc. Interspeech*, pages 2286–2289, 2006.
- [4] K. Yu and M. Gales. Bayesian adaptation inference and adaptive training. *[IEEE Trans. Audio, Speech and](http://htk.eng.cam.ac.uk/) Language Process.*, 15:1932– 1943, 2007.
- [5] L. Qin, Y.-J. Wu, Z.-H. Ling, and R.-H. Wang. Improving the performance of HMM-based voice conversion using context clustering decision tree and appropriate regression matrix. In *Proc. of Interspeech (ICSLP)*, pages 2250–2253, 2006.
- <span id="page-14-14"></span>[6] K. Tokuda, H. Zen, and T. Kitamura. Reformulating the HMM as a trajectory model. In *Proc. Beyond HMM – Workshop on statistical modeling approach for speech recognition*, 2004.
- <span id="page-14-1"></span>[7] T. Toda and K. Tokuda. A speech parameter generation algorithm considering global variance for HMM-based speech synthesis. *IEICE Trans. Inf. & Syst.*, E90-D(5):816–824, 2007.
- <span id="page-14-2"></span>[8] J.L. Gauvain and C.-H. Lee. Maximum a posteriori estimation for multivariate Gaussian mixture observations of Markov chains. *IEEE Trans. on Speech & Audio Process.*, 2(2):291–298, 1994.
- <span id="page-14-3"></span>[9] K. Shinoda and T. Watanabe. MDL-based context-dependent subword modeling for speech recognition. *J. Acoust. Soc. Jpn.(E)*, 21(2):79– 86, 2000.
- [10] K. Tokuda, T. Yoshimura, T. Masuko, T. Kobayashi, and T. Kitamura. Speech parameter generation algorithms for HMM-based speech synthesis. In *Proc. ICASSP*, pages 1315–1318, 2000.
- <span id="page-14-4"></span>[11] T. Yoshimura, K. Tokuda, T. Masuko, T. Kobayashi, and T. Kitamura. Simultaneous modeling of spectrum, pitch and duration in HMM-based speech synthesis. In *Proc. Eurospeech*, pages 2347–2350, 1999.
- <span id="page-14-5"></span>[12] T. Yoshimura, K. Tokuda, T. Masuko, T. Kobayashi, and T. Kitamura. Duration modeling for HMM-based speech synthesis. In *Proc. ICSLP*, pages 29–32, 1998.
- <span id="page-14-6"></span>[13] A.W. Black, P. Taylor, and R. Caley. The festival speech synthesis system. http://www.festvox.org/festival/.
- [14] J. Kominek and A.W. Black. CMU ARCTIC databases for speech synthesis. Technical Report CMU-LTI-03-177, Carnegie Mellon University, 2003.
- [15] T. Yoshimura, K. Tokuda, T. Masuko, T. Kobayashi, and T. Kitamura. Incorporation of mixed excitation model and postfilter into HMM-based text-to-speech synthesis. *IEICE Trans. Inf. & Syst. (Japanese Edition)*, J87-D-II(8):1563–1571, Aug. 2004.
- [16] Galatea An open-source toolkit for anthropomorphic spoken dialogue agent. [http://hil.t.u-tokyo.ac.jp/gal](http://www.festvox.org/festival/)atea/.
- [17] H. Zen, T. Nose, J. Yamagishi, S. Sako, T. Masuko, A. W. Black, and K. Tokuda. The HMM-based speech synthesis system version 2.0. In *Proc. ISCA SSW6*, pages 294–299, 2007.
- <span id="page-14-7"></span>[18] D. Huggins-Daines and A. Rudnicky. A constrained Baum-Welch algorithm for improved phoneme segmentation and efficient training. In *Proc. of Interspeech*, pages 1205–1208, 2006.
- <span id="page-14-8"></span>[19] M.J.F. Gales. Maximum likelihood linear transformations for HMM-based speech recognition. *[Computer Speech & Language](http://hil.t.u-tokyo.ac.jp/galatea/)*, 12(2):75– 98, 1998.
- <span id="page-14-9"></span>[20] M.J.F. Gales. Semi-tied covariance matrices for hidden Markov models. *IEEE Transactions on Speech and Audio Processing*, 7(3):272– 281, 1999.
- <span id="page-14-10"></span>[21] M.J.F. Gales. Maximum likelihood multiple projection schemes for hidden Markov models. *IEEE Trans. Speech & Audio Process.*, 10(2):37–47, 2002.
- <span id="page-14-12"></span><span id="page-14-11"></span>[22] J. Yamagishi, M. Tachibana, T. Masuko, and T. Kobayashi. Speaking style adaptation using context clustering decision tree for HMMbased speech synthesis. In *Proc. ICASSP*, pages 5–8, 2004.
- [23] T. Yoshimura, T. Masuko, K. Tokuda, T. Kobayashi, and T. Kitamura. Speaker interpolation for HMM-based speech synthesis system. *J. Acoust. Soc. Jpn. (E)*, 21(4):199–206, 2000.
- [24] http://www.opensource.org/licenses/category.
- [25] H. Zen, K. Tokuda, T. Masuko, T. Kobayashi, and T. Kitamura. A hidden semi-Markov model-based speech synthesis system. *IEICE Trans. Inf. & Syst.*, E90-D(5):825–834, 2007.
- [26] J. Yamagishi and T. Kobayashi. Average-voice-based speech synthesis using HSMM-based speaker adaptation and adaptive training. *IEICE Trans. Inf. & Syst.*, E90-D(2):533–543, 2007.
- [27] [O. Shiohan, Y. Myrvoll, and C.-H. Lee. Structural maximum a p](http://www.opensource.org/licenses/category)osteriori linear regression for fast HMM adaptation. *Computer Speech & Language*, 16(3):5–24, 2002.
- [28] K. Oura, H. Zen, Y. Nankaku, A. Lee, and K. Tokuda. A fully consistent hidden semi-Markov model-based speech recognition system. *IEICE Trans. Inf. & Syst.*, E91-D(11):2693–2700, 2008.
- [29] K. Oura, A. Mase, T. Yamada, S. Muto, Y. Nankaku, and K. Tokuda. Recent development of the HMM-based singing voice synthesis system — Sinsy. In *Proc. ISCA SSW7*, pages 211–216, 2010.
- <span id="page-14-13"></span>[30] Y. Itaya, H. Zen, Y. Nankaku, C. Miyajima, K. Tokuda, and T. Kitamura. Deterministic annealing EM algorithm in acoustic modeling for speaker and speech recognition. *IEICE Trans. Inf. & Syst.*, E88-D(3):425–431, 2005.
- <span id="page-14-15"></span>[31] Y.-J. Wu and K. Tokuda. State mapping based method method for cross-lingual speaker adaptation in HMM-based speech synthesis. In *Proc. of Interspeech (ICSLP)*, pages 420–423, 2009.
- [32] Y.-J. Wu and R.-H. Wang. Minimum generation error training for HMM-based speech synthesis. In *Proc. ICASSP*, pages 89–92, 2006.
- <span id="page-14-18"></span><span id="page-14-17"></span><span id="page-14-16"></span>[33] Z.-H. Ling, Y.-J. Wu, Y.-P. Wang, L. Qin, and R.-H. Wang. USTC system for Blizzard Challenge 2006 an improved HMM-based speech synthesis method. In *Blizzard Challenge Workshop*, 2006.

[34] S. Takamichi, T. Toda, A.W. Black, and S. Nakamura. In *Proc. of GlobalSIP*, pages 710–714, 2014.